# Variable Selection for Zero-inflated and Overdispersed Data with Application to Health Care Demand in Germany

### Zhu Wang<sup>∗</sup>

#### 12/21/2022

This document reproduces the data analysis presented in [Wang, Ma, and Wang](#page-10-0) [\(2015\)](#page-10-0). In an effort to optimize the computing algorithms, the penalized regression can be slightly different. For a description of the theory behind application illustrated here we refer to the original manuscript. [Riphahn, Wambach, and](#page-10-1) [Million](#page-10-1) [\(2003\)](#page-10-1) utilized a part of the German Socioeconomic Panel (GSOEP) data set to analyze the number of doctor visits. The original data have twelve annual waves from 1984 to 1995 for a representative sample of German households, which provide broad information on the health care utilization, current employment status, and the insurance arrangements under which subjects are protected. The data set contains number of doctor office visits for 1,812 West German men aged 25 to 65 years in the last three months of 1994. As shown in the figure, many doctor office visits are zeros, which can be difficult to fit with a Poisson or negative binomial model. Therefore, zero-inflated negative binomial (ZINB) model is considered.

```
require("mpath")
require("zic")
data(docvisits)
barplot(with(docvisits,table(docvisits)),ylab="Frequency",xlab="Doctor office visits")
     700
     0 100 300 500 700
     500
Frequency
     300
     1000 2 4 6 8 10 13 16 19 22 27 37 42 93
```
Doctor office visits

We include the linear spline variables *age30* to *age60* and their interaction terms with the health satisfaction *health*.

<sup>∗</sup>University of Tennessee Health Science Center, [zwang145@uthsc.edu](mailto:zwang145@uthsc.edu)

```
dt \leftarrow docvisits[,-(2:3)]
tmp <- model.matrix(~age30*health+age35*health+age40*health+age45*health+age50*health
                 +age55*health+age60*health, data=dt)[,-(1:9)]
dat \leftarrow cbind(dt, tmp)Full ZINB model with all predictor variables.
require("pscl")
m1 <- zeroinfl(docvisits~.|., data=dat, dist="negbin")
summary(m1)
##
## Call:
## zeroinfl(formula = docvisits ~ . | ., data = dat, dist = "negbin")
##
## Pearson residuals:
## Min 1Q Median 3Q Max
## -1.0733 -0.6596 -0.3944 0.3006 9.9103
##
## Count model coefficients (negbin with log link):
## Estimate Std. Error z value Pr(>|z|)
## (Intercept) 2.412223 0.345625 6.979 2.97e-12 ***
## health -0.163824 0.034487 -4.750 2.03e-06 ***
## handicap 0.266916 0.194518 1.372 0.170003
## hdegree -0.002009 0.003292 -0.610 0.541794
## married -0.147205 0.092835 -1.586 0.112815
## schooling -0.004578 0.015392 -0.297 0.766150
## hhincome 0.004407 0.016158 0.273 0.785061
## children 0.017414 0.088406 0.197 0.843848
## self -0.359935 0.153892 -2.339 0.019341 *
## civil -0.268081 0.160621 -1.669 0.095110 .
## bluec 0.103446 0.086148 1.201 0.229830
## employed -0.093915 0.107228 -0.876 0.381114
## public -0.011404 0.139589 -0.082 0.934889
## addon 0.364728 0.232492 1.569 0.116700
## age30TRUE 0.094128 0.362776 0.259 0.795277
## age35TRUE -0.254808 0.367280 -0.694 0.487827
## age40TRUE 0.051516 0.398899 0.129 0.897242
## age45TRUE 0.720536 0.385682 1.868 0.061733 .
## age50TRUE 0.202441 0.341046 0.594 0.552786
## age55TRUE -0.515859 0.307269 -1.679 0.093182 .
## age60TRUE 0.400798 0.313401 1.279 0.200944
## `age30TRUE:health` -0.011746 0.052057 -0.226 0.821486
## `health:age35TRUE` 0.043191 0.054266 0.796 0.426078
## `health:age40TRUE` -0.016689 0.061665 -0.271 0.786669
## `health:age45TRUE` -0.101236 0.061449 -1.647 0.099458 .
## `health:age50TRUE` -0.024100 0.053362 -0.452 0.651527
## `health:age55TRUE` 0.132920 0.051658 2.573 0.010080 *
## `health:age60TRUE` -0.095085 0.055927 -1.700 0.089100 .
## Log(theta) 0.322396 0.090459 3.564 0.000365 ***
##
## Zero-inflation model coefficients (binomial with logit link):
## Estimate Std. Error z value Pr(>|z|)
## (Intercept) -2.310575 0.977635 -2.363 0.0181 *
```
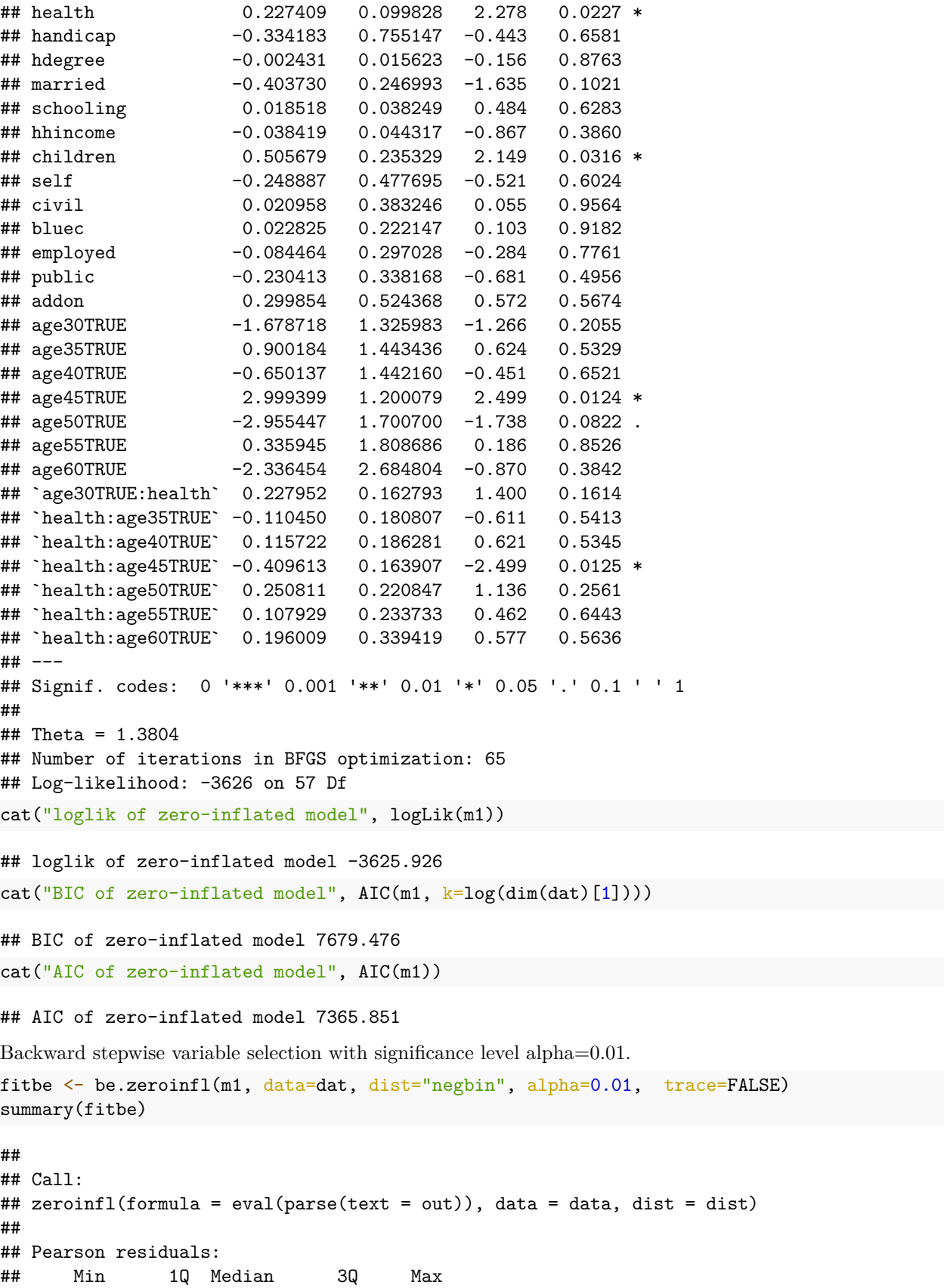

```
## -1.0201 -0.6459 -0.3942 0.2961 8.6647
##
## Count model coefficients (negbin with log link):
## Estimate Std. Error z value Pr(>|z|)
## (Intercept) 2.56617 0.09553 26.861 < 2e-16 ***
## health -0.20133 0.01426 -14.117 < 2e-16 ***
## handicap 0.30305 0.08489 3.570 0.000357 ***
## self -0.36627 0.11778 -3.110 0.001871 **
## civil -0.33717 0.10434 -3.231 0.001232 **
## Log(theta) 0.23605 0.08981 2.628 0.008581 **
##
## Zero-inflation model coefficients (binomial with logit link):
## Estimate Std. Error z value Pr(>|z|)
## (Intercept) -2.98383 0.37217 -8.017 1.08e-15 ***
## health 0.30104 0.04608 6.533 6.44e-11 ***
## age50TRUE -1.00040 0.26019 -3.845 0.000121 ***
## ---
## Signif. codes: 0 '***' 0.001 '**' 0.01 '*' 0.05 '.' 0.1 ' ' 1
##
## Theta = 1.2662
## Number of iterations in BFGS optimization: 19
## Log-likelihood: -3656 on 9 Df
cat("loglik of zero-inflated model with backward selection",logLik(fitbe))
## loglik of zero-inflated model with backward selection -3656.257
cat("BIC of zero-inflated model with backward selection", AIC(fitbe, k=log(dim(data)[1])))
## BIC of zero-inflated model with backward selection 7380.034
Compute LASSO estimates.
```

```
fit.lasso \le zipath(docvisits\le..., data = dat, family = "negbin", nlambda=100,
                    lambda.zero.min.ratio=0.001, maxit.em=300, maxit.theta=25,
                    theta.fixed=FALSE, trace=FALSE, penalty="enet", rescale=FALSE)
```
Estimated coefficient parameters with smallest BIC value.

```
minBic <- which.min(BIC(fit.lasso))
coef(fit.lasso, minBic)
```

```
## $count
```
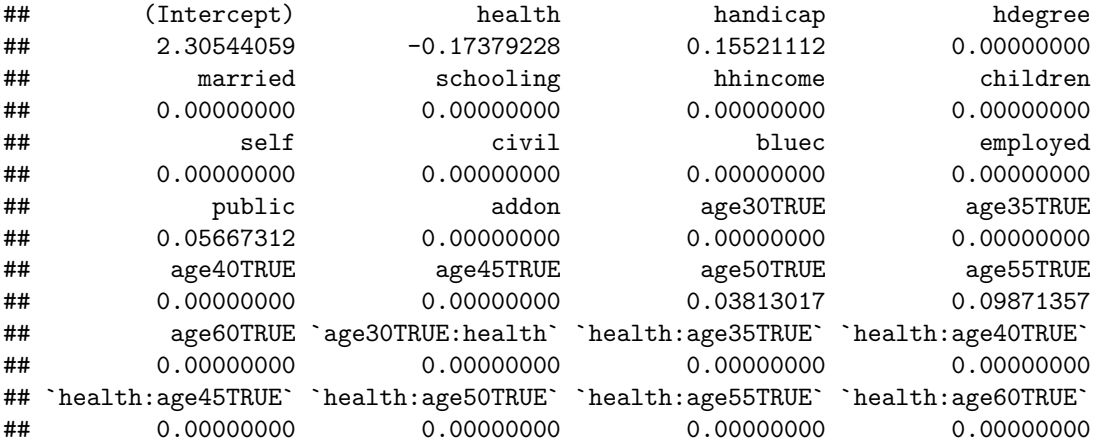

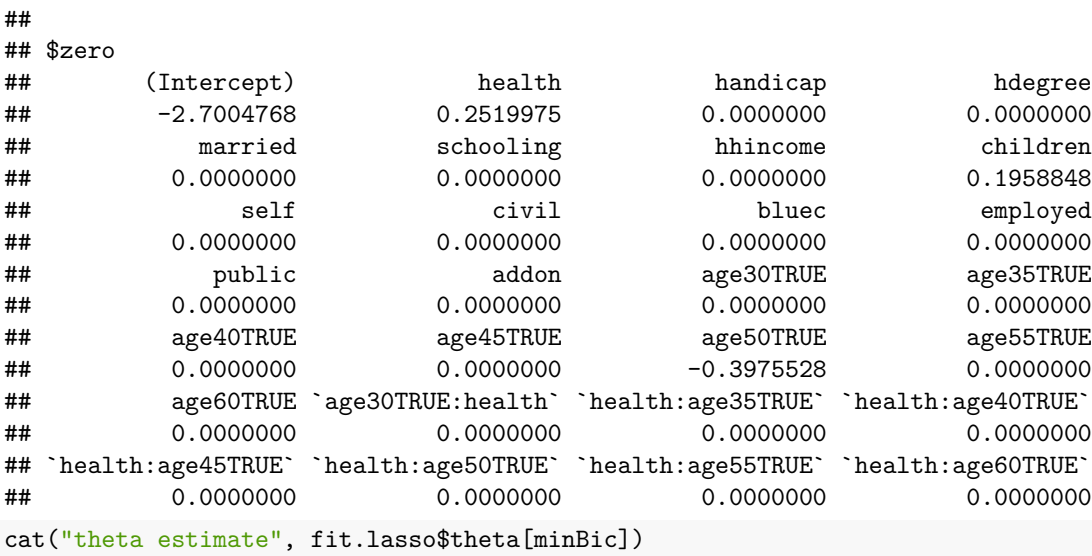

```
## theta estimate 1.364578
```
Compute standard errors of coefficients and theta:

```
se(fit.lasso, minBic, log=FALSE)
```

```
## $count
## (Intercept) health handicap public age50TRUE age55TRUE
## 0.15054073 0.01800520 0.10395229 0.09111704 0.10279568 0.11073563
##
## $zero
## (Intercept) health children age50TRUE
## 0.28716188 0.03505522 0.15455293 0.18345847
##
## $theta
## [1] 0.1292102
```
Compute AIC, BIC, log-likelihood values of the selected model.

AIC(fit.lasso)[minBic]

## 0.048 ## 7350.972 BIC(fit.lasso)[minBic]

## 0.048 ## 7411.496 logLik(fit.lasso)[minBic]

## [1] -3664.486

Compute log-likelihood value via 10-fold cross-validation.

```
n \leftarrow \dim(\text{dat})[1]K < - 10set.seed(197)
foldid \le split(sample(1:n), rep(1:K, length = n))
fitcv \leq cv.zipath(docvisits \leq . | ., data = dat, family = "negbin", nlambda=100,
                     lambda.count=fit.lasso$lambda.count[1:30],
```
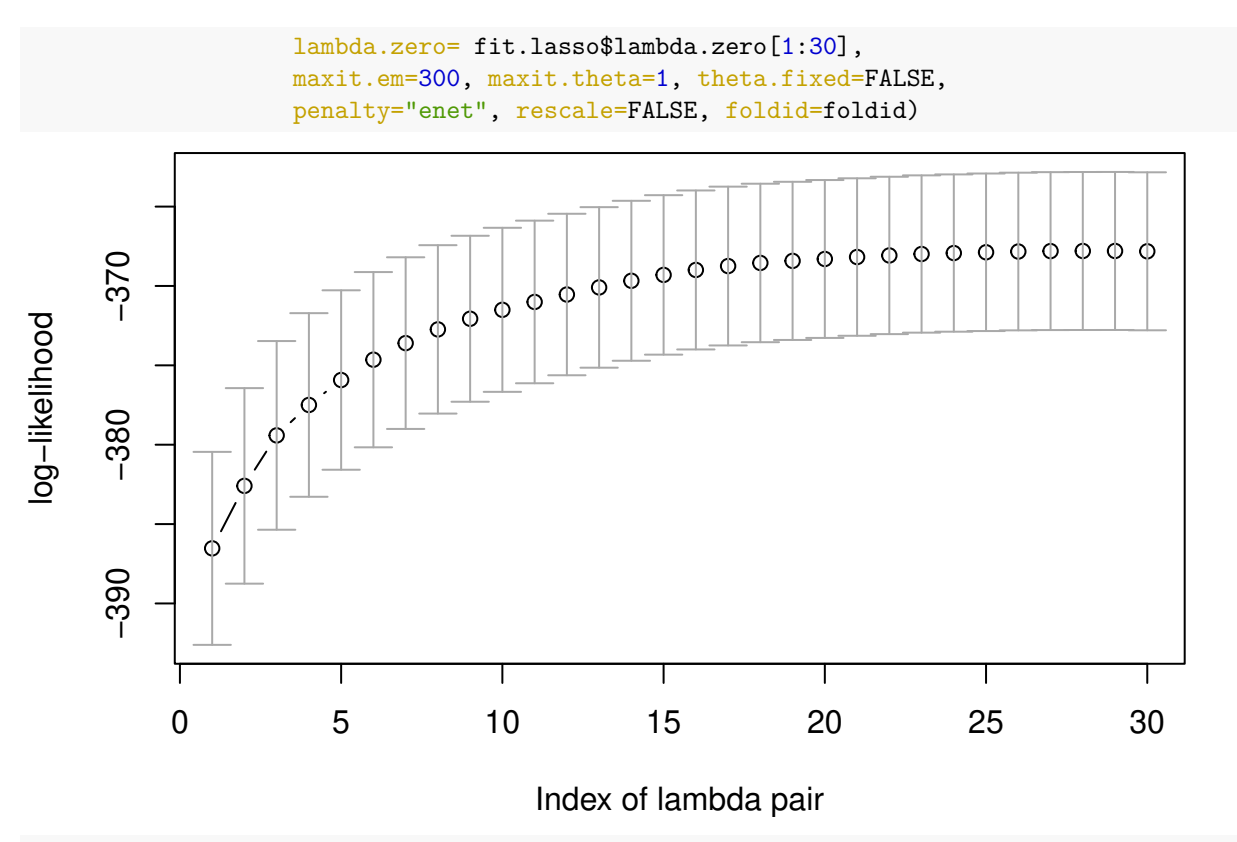

cat("cross-validated loglik", max(fitcv\$cv))

## cross-validated loglik -367.7953

Compute MCP estimates. We compute solution paths for the first 30 pairs of shrinkage parameters (the EM algorithm can be slow), and then evaluate results as for the LASSO estimates. For cross-validation, set maximum number of iterations in estimating scaling parameter 1 (maxit.theta=1) to reduce computation costs.

```
tmp <- zipath(docvisits~.|.,data = dat, family = "negbin", gamma.count=2.7,
              gamma.zero=2.7, lambda.zero.min.ratio= 0.1, maxit=1, maxit.em=1,
              maxit.theta=2, theta.fixed=FALSE, penalty="mnet")
fit.mcp \le - zipath(docvisits \le..., data = dat, family = "negbin", gamma.count=2.7,
                  gamma.zero=2.7, lambda.count=tmp$lambda.count[1:30],
                  lambda.zero= tmp$lambda.zero[1:30], maxit.em=300, maxit.theta=25,
                  theta.fixed=FALSE, penalty="mnet")
```
Estimated coefficient parameters with smallest BIC value.

```
minBic <- which.min(BIC(fit.mcp))
coef(fit.mcp, minBic)
```
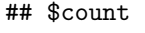

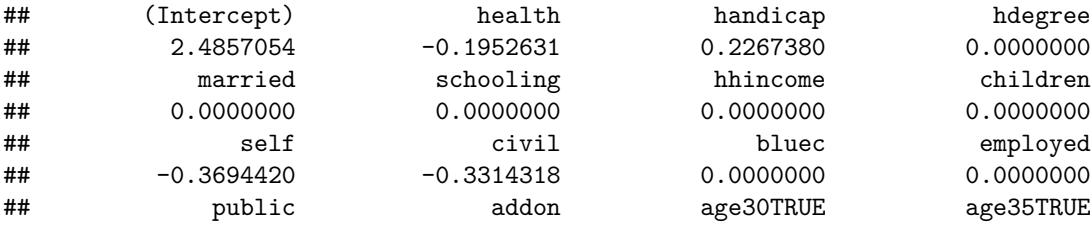

```
## 0.0000000 0.0000000 0.0000000 0.0000000
## age40TRUE age45TRUE age50TRUE age55TRUE
## 0.0000000 0.0000000 0.0000000 0.2140696
## age60TRUE `age30TRUE:health` `health:age35TRUE` `health:age40TRUE`
## 0.0000000 0.0000000 0.0000000 0.0000000
## `health:age45TRUE` `health:age50TRUE` `health:age55TRUE` `health:age60TRUE`
## 0.0000000 0.0000000 0.0000000 0.0000000
##
## $zero
## (Intercept) health handicap hdegree
## -3.3545126 0.3169537 0.0000000 0.0000000
## married schooling hhincome children
## 0.0000000 0.0000000 0.0000000 0.4328507
## self civil bluec employed
## 0.0000000 0.0000000 0.0000000 0.0000000
## public addon age30TRUE age35TRUE
## 0.0000000 0.0000000 0.0000000 0.0000000
## age40TRUE age45TRUE age50TRUE age55TRUE
## 0.0000000 0.0000000 -0.6718362 0.0000000
## age60TRUE `age30TRUE:health` `health:age35TRUE` `health:age40TRUE`
## 0.0000000 0.0000000 0.0000000 0.0000000
## `health:age45TRUE` `health:age50TRUE` `health:age55TRUE` `health:age60TRUE`
## 0.0000000 0.0000000 0.0000000 0.0000000
cat("theta estimate", fit.mcp$theta[minBic])
## theta estimate 1.276819
Compute standard errors of coefficients and theta:
se(fit.mcp, minBic, log=FALSE)
## $count
## (Intercept) health handicap self civil age55TRUE
## 0.12483200 0.01814956 0.10380487 0.12199363 0.11886408 0.08564174
##
## $zero
## (Intercept) health children age50TRUE
## 0.4086110 0.0450272 0.1772860 0.2509333
##
## $theta
## [1] 0.1336077
Compute AIC, BIC, log-likelihood values of the selected model.
AIC(fit.mcp)[minBic]
## 0.0228
## 7319.663
BIC(fit.mcp)[minBic]
## 0.0228
## 7380.187
logLik(fit.mcp)[minBic]
```

```
## [1] -3648.831
```
Compute log-likelihood value via 10-fold cross-validation.

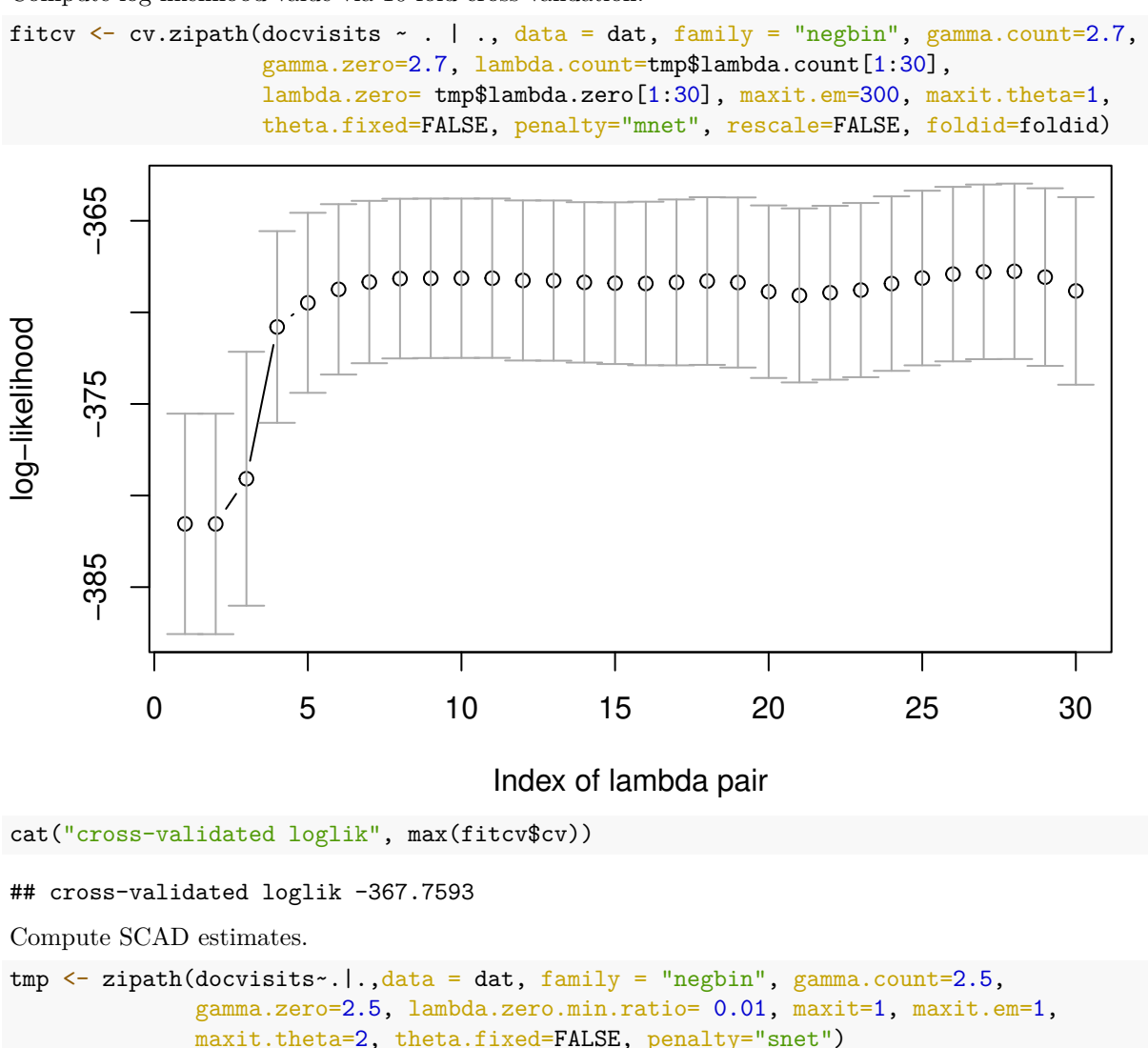

```
fit.scad <- zipath(docvisits~.|.,data = dat, family = "negbin", gamma.count=2.5,
                   gamma.zero=2.5, lambda.count=tmp$lambda.count[1:30],
                   lambda.zero= tmp$lambda.zero[1:30], maxit.em=300, maxit.theta=25,
                  theta.fixed=FALSE, penalty="snet")
```
Estimated coefficient parameters with smallest BIC value.

```
minBic <- which.min(BIC(fit.scad))
coef(fit.scad, minBic)
```
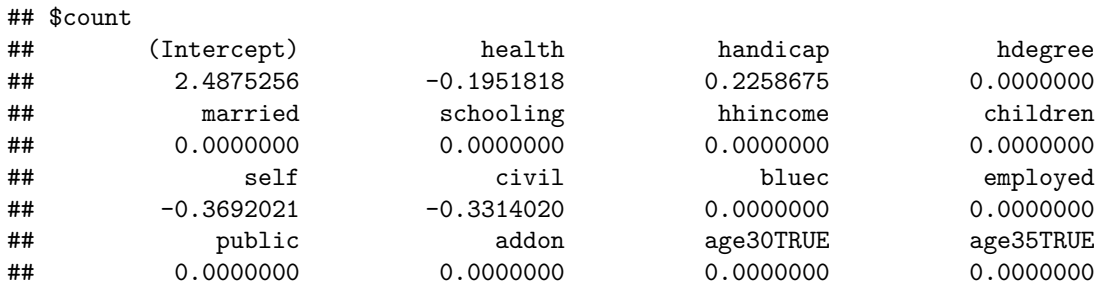

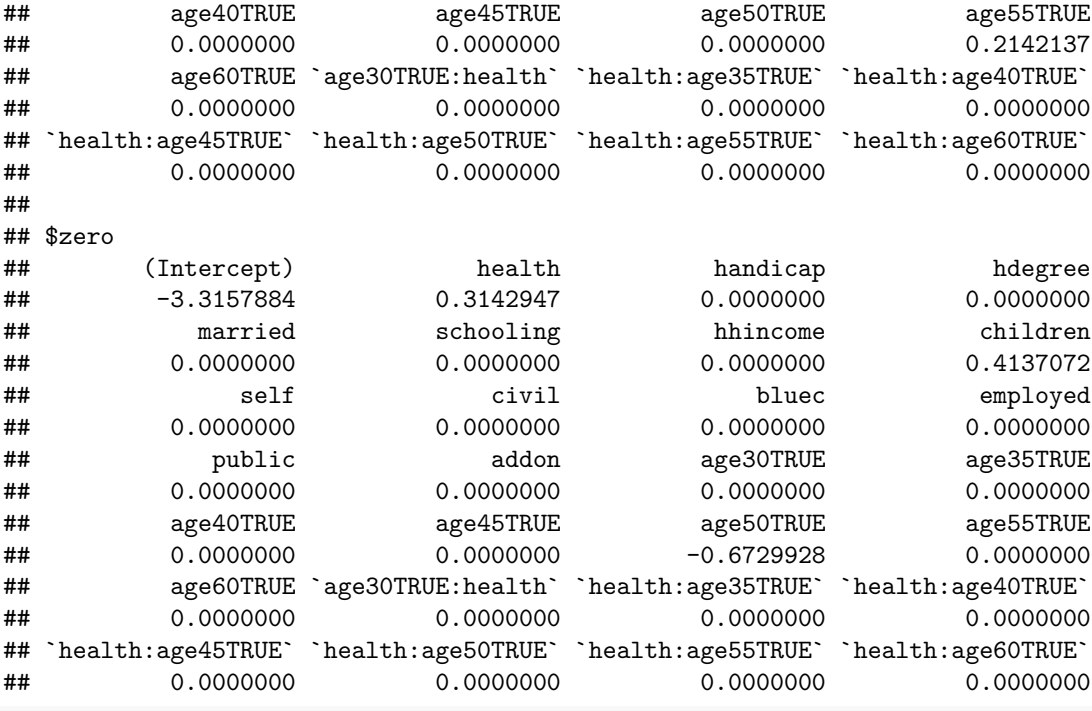

cat("theta estimate", fit.scad\$theta[minBic])

#### ## theta estimate 1.285932

Compute standard errors of coefficients and theta:

```
se(fit.scad, minBic, log=FALSE)
```
## \$count ## (Intercept) health handicap self civil age55TRUE ## 0.12477762 0.01812803 0.10376182 0.12195491 0.11884231 0.08555418 ## ## \$zero ## (Intercept) health children age50TRUE ## 0.39924146 0.04438007 0.17474182 0.24738755 ## ## \$theta ## [1] 0.1336176

Compute AIC, BIC, log-likelihood values of the selected model.

AIC(fit.scad)[minBic]

## 0.0228 ## 7319.682 BIC(fit.scad)[minBic] ## 0.0228 ## 7380.206

logLik(fit.scad)[minBic]

```
## [1] -3648.841
```
Compute log-likelihood value via 10-fold cross-validation.

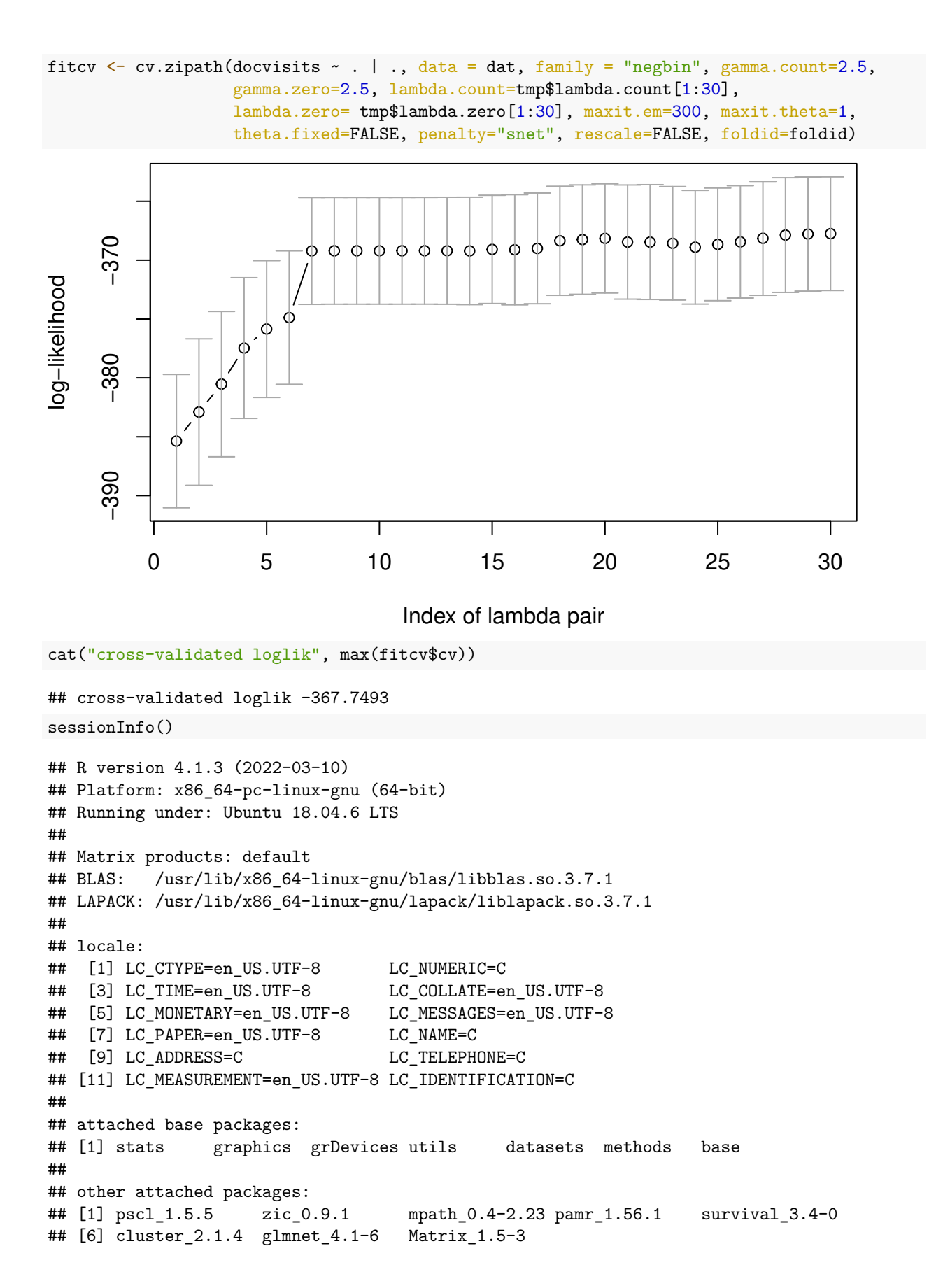

```
##
## loaded via a namespace (and not attached):
## [1] Rcpp_1.0.9 compiler_4.1.3 highr_0.9
## [4] iterators_1.0.14 tools_4.1.3 rpart_4.1.19
## [7] digest_0.6.31 evaluate_0.19 lifecycle_1.0.3
## [10] lattice_0.20-45 rlang_1.0.6 foreach_1.5.2
## [13] cli_3.5.0 yaml_2.3.6 parallel_4.1.3
## [16] gbm_2.1.8.1 xfun_0.35 fastmap_1.1.0
## [19] coda_0.19-4 stringr_1.5.0 knitr_1.41
## [22] vctrs_0.5.1 grid_4.1.3 bst_0.3-24
## [25] glue_1.6.2 WeightSVM_1.7-11 rmarkdown_2.19
## [28] magrittr_2.0.3 codetools_0.2-18 htmltools_0.5.4
## [31] splines_4.1.3 MASS_7.3-58.1 shape_1.4.6
## [34] numDeriv_2016.8-1.1 stringi_1.7.8 doParallel_1.0.17
```
## **References**

<span id="page-10-1"></span>Riphahn, Regina T, Achim Wambach, and Andreas Million. 2003. "Incentive Effects in the Demand for Health Care: A Bivariate Panel Count Data Estimation." *Journal of Applied Econometrics* 18 (4): 387–405.

<span id="page-10-0"></span>Wang, Zhu, Shuangge Ma, and Ching-Yun Wang. 2015. "Variable Selection for Zero-Inflated and Overdispersed Data with Application to Health Care Demand in Germany." *Biometrical Journal* 33(29): 5192–5208. [http://dx.doi.org/10.1002/bimj.201400143.](http://dx.doi.org/10.1002/bimj.201400143)